## setting macro

Frequently, it is necessary to store literals global to an xUML service. In the Bridge context, it is possible to define name value pairs that are configurable by the administration interface.

This can be achieved by using the settings macro function or by defining initial values of attributes as overridable. This is done by setting the tagged value **setting** to **true**. For an example, see the class diagram **Initial Values** in the example model.

| Syntax         |                                                                                                    | = setting("aName", aValue);<br>= setting("aName", aValue, "password"); |
|----------------|----------------------------------------------------------------------------------------------------|------------------------------------------------------------------------|
| Semantics      | The name-value pair can be overridden on the Bridge. It is found in the settings tab. There, the name of the setting is given by <action name="">.<aname>.  That is, action name plus aname must be unique within one xUML service.  Sometimes, the setting macro is used to define passwords. In this case, there is a third parameter: the literal "password". It causes the Bridge to hide the value of this setting.</aname></action> |                                                                        |
| Substitutables | aName                                                                                                    | String literal.                                                        |
|                | aValue                                                                                                    | A value of base type.                                                  |
| Examples       | By default, y is assigned to x. However, on the Settings tab of the xUML service in the Bridge, the value of the variable name can be redefined.                                                                                                    |                                                                        |
|                | <pre>set x = setting("My setting", "abcd"); set x = setting("My setting", y); set x = setting("My setting",    "{{a_global_setting_variable}}"); set x = setting("My password setting", "secret",    "password");</pre>                                                                                                    |                                                                        |

If you want to define settings that can be used in multiple services, refer to Using Global Setting Variables.

## Example File (Builder project E2E Action Language/Operating):

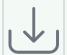

<your example path>\E2E Action Language\Operating\uml\settings.xml

## **Related Pages:**

 Using Global Setting Variables